# CPIE Hauts-de-France

**Centres Permanents d'Initiatives pour l'Environnement des Hauts-de-France** HAUTS-DE-FRANCE

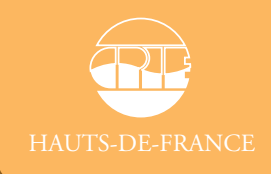

**Education**

**Chercher...**

**Développer...**

**Environnemen<sup>t</sup>**

**Transmettre !**

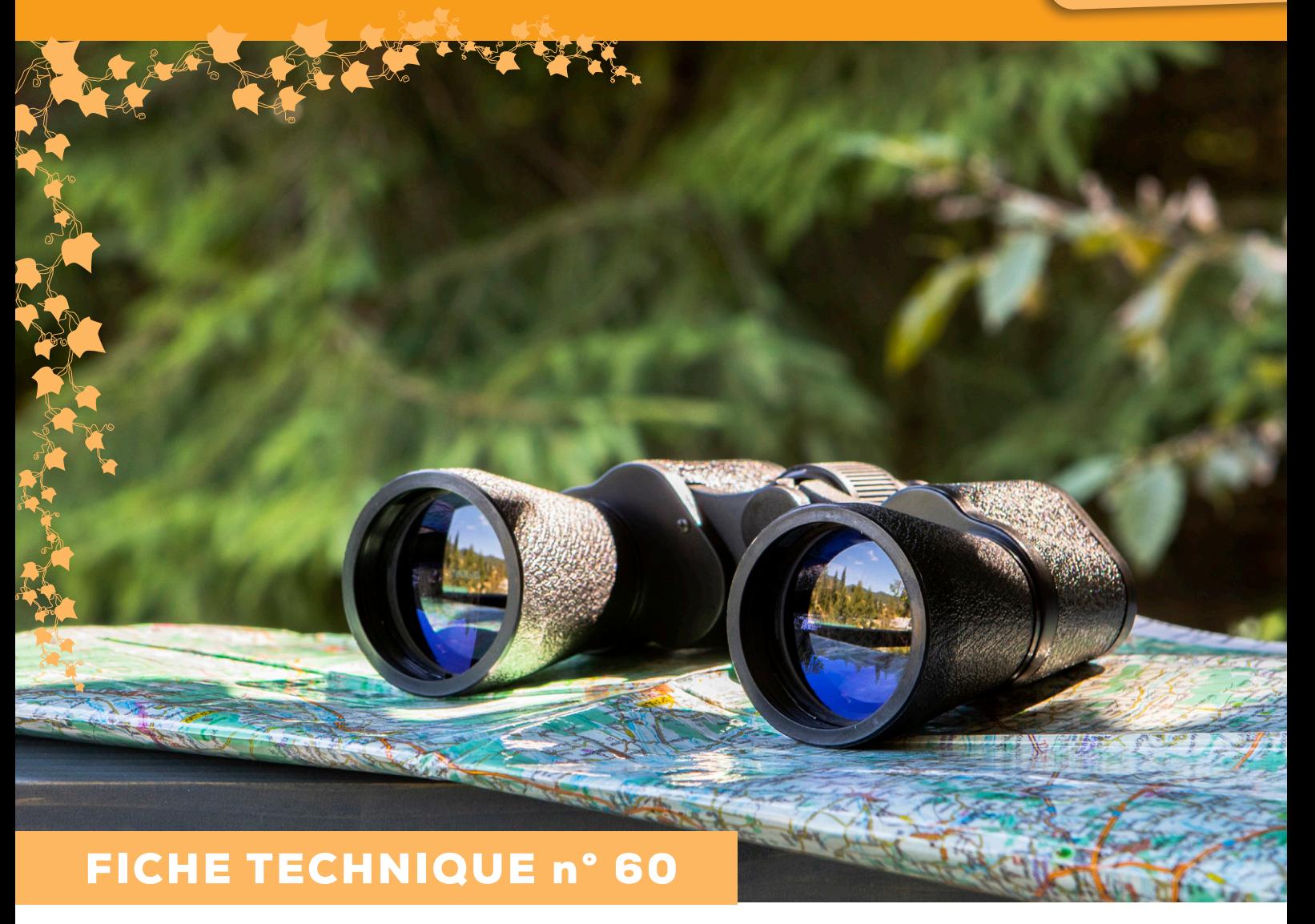

# Les sciences participatives

#### Sommaire

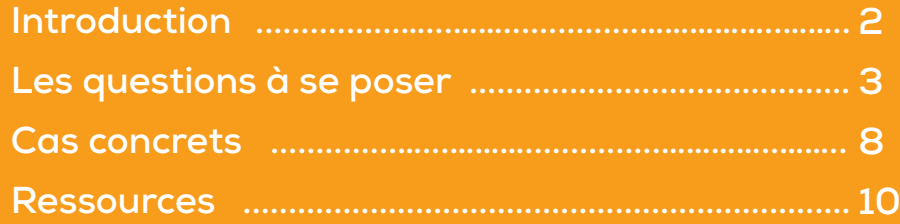

**WANABANGAN UNGAN ABUGAN NAGANABAN BANG** 

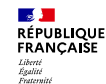

**AGENCE SOURCES Région<br>SOURCE Hauts-de-France MAISNE @ OISE** 

## INTRODUCTION...

Depuis quelques années, le public s'intéresse de plus en plus à l'environnement et souhaite mettre sa pierre à l'édifice, notamment à travers les sciences participatives. Ces programmes permettent de récolter une plus grande quantité de données mais également de sensibiliser et d'éduquer les différents publics. En 2020, en France, on compte 155 observatoires pour 70 316 participants.

De tels programmes ont également une vocation pédagogique. En effet, cela permet aux participants d'améliorer leurs connaissances et de développer leur attrait pour certaines espèces. On remarque également qu'une meilleure connaissance amène à une meilleure protection de ces espèces.

Grâce aux nouvelles technologies, les sciences participatives sont devenues accessibles à tous. Cela facilite donc la transmission des données et la vérification de celles-ci. De tels projets sont très faciles à mettre en place pour des thématiques variées. On vous en dit plus !

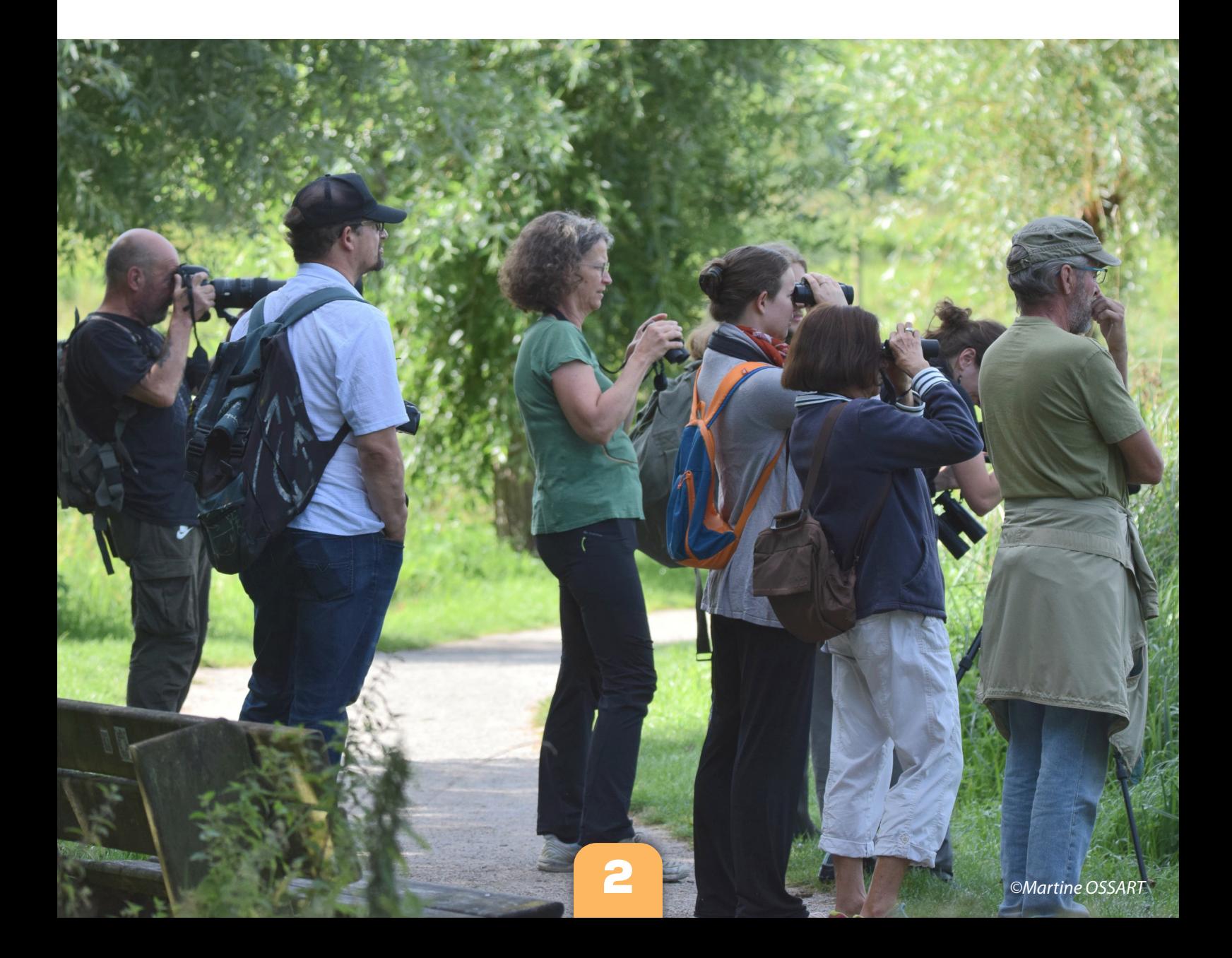

#### D'où ça vient ?

Les sciences participatives émergent en 1989 avec le Suivi Temporel des Oiseaux Communs (STOC) coordonné par le Museum National d'Histoire Naturelle (MNHN). Elles commencent à se développer dans les années 2000 et 2010.

Elles sont, dans un premier temps, organisées par des sociétés savantes. Destinées aux experts, elles se déclinent dans différentes thématiques. Dans la deuxième moitié du XXème siècle, les associations environnementales ouvrent les sciences participatives à un public non expérimenté. Elles introduisent un nouveau domaine : la sensibilisation à la protection de la nature.

Aujourd'hui, les sciences participatives connaissent un essor. Le nombre de projets de recherche augmente tout comme l'intérêt du public. Elles s'ouvrent désormais à tous les domaines de la biodiversité (botanique, entomologie, zoologie…).

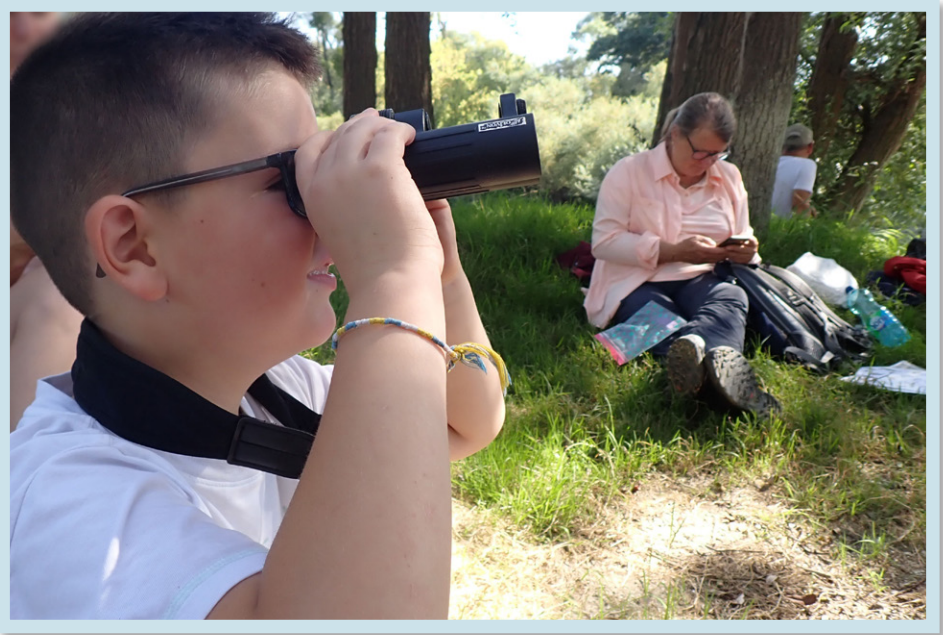

*© Guénael HALLART*

#### Les sciences participatives, c'est quoi ?

Ce sont des sciences définies comme une forme de production de connaissances scientifiques par des acteurs non-scientifiques-professionnels. C'est une définition large qui regroupe une multitude d'activités plus ou moins variées.

C'est une forme de « science » qui permet à un grand nombre de personnes de récolter des données et de participer à la recherche. Elles sont collaboratrices et diverses.

#### A quoi ça sert ?

Ces sciences ont 3 objectifs principaux :

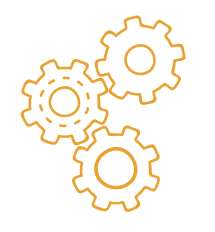

- **Production de connaissances** : avoir des données sur la nature et la biodiversité pour étudier son état de santé ;
- **Pédagogie** : former une communauté et la mobiliser autour d'enjeux liés à la nature ;
- **Sensibilisation** : produire des outils de sensibilisation et d'éducation à la nature et à la biodiversité.

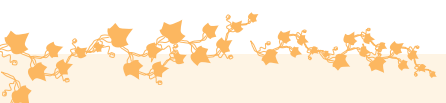

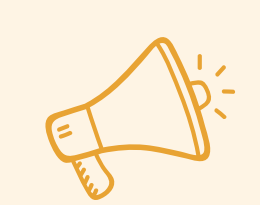

#### Bon à savoir !

L'avantage des sciences participatives est qu'elles se pratiquent tout au long de l'année, elles s'adaptent à la saisonnalité de la donnée observée et quantifiée mais sont réalisables de janvier à décembre !

#### Quels sont les thèmes d'étude ?

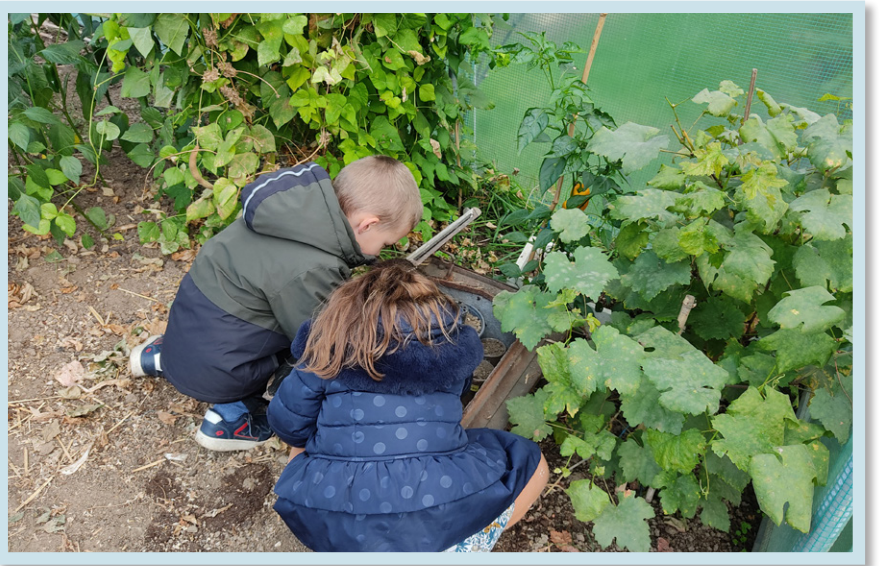

Les sciences participatives s'intéressent à tous les domaines de la science (mathématiques, environnement, politiques…). Dans cette fiche technique, nous ne nous intéresserons qu'aux sciences participatives en lien avec l'environnement. Les thèmes de l'environnement englobent divers sujets tels que les inondations, les mammifères (Vigie-chiro), les invertébrés (QUBS), les plantes (Sauvages de ma rue), les insectes  $(STELI)$ ….

*© Perrine BRICE*

#### Comment ça marche ?

Il existe plusieurs moyens de faire des sciences participatives. Certaines plateformes permettent de regrouper l'ensemble de vos observations. C'est le cas de ClicNat à l'échelle de l'ancienne Picardie ou de GeoNature à l'échelle nationale.

D'autres sont présentées sur des sites internet comme le STOC ou Vigie chiro. Pour ce type de programme, un protocole est présenté et doit être réalisé. Une fois cela fait, vos données pourront être transmises aux organismes afin d'être analysées et utilisées.

D'autres encore fonctionnent avec via des applications comme SpiPoll. Dans ce cas-là, l'ensemble des consignes sont sur l'application, les données seront directement transmises à la suite des observations.

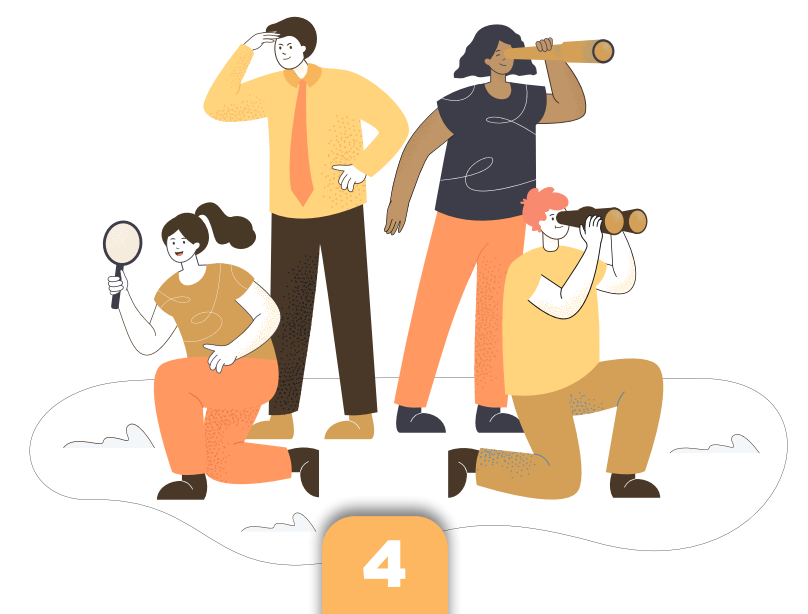

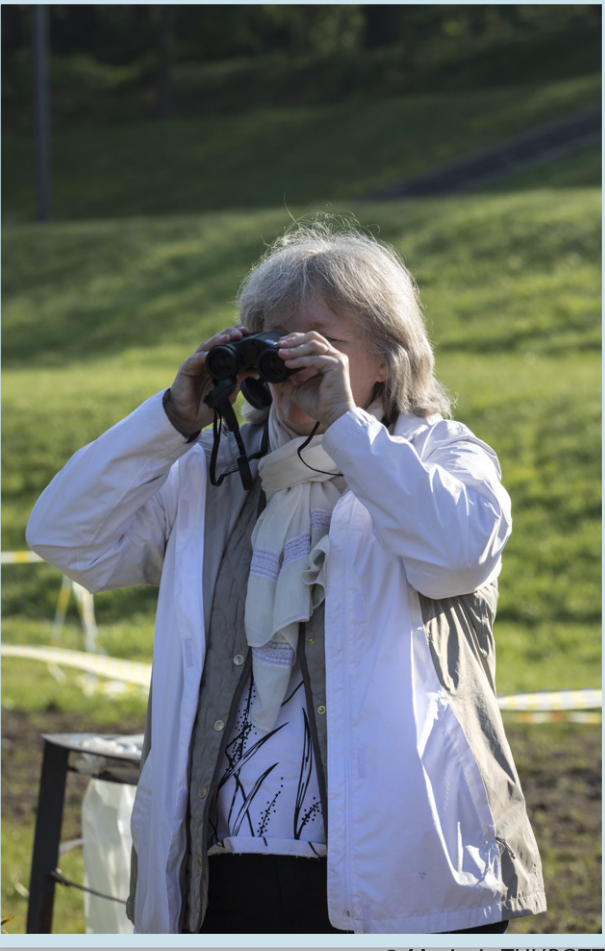

*© Marjorie THUROTTE*

#### Où les trouver ?

#### Qui peut y participer ?

Les sciences participatives sont ouvertes à tous. La grande diversité de thèmes permet de les rendre accessibles. Certaines sont adaptées pour les initiés comme le STELI (Suivi Temporel des Libellules). Certaines sont ouvertes au grand public comme « Un piaf dans mon jardin ». Ce sont des protocoles simples à mettre en place sur des espèces où il y a peu de risque d'erreur. Enfin, il y a des sciences participatives spécialement mises en place pour les établissements scolaires.

#### Comment y participer ?

Pour y participer c'est très simple, il suffit de se rendre sur la page destinée à l'opération, de suivre les consignes pour mettre en place le protocole, s'il y en a un, et de lire les conditions de mises en place. Une formation spécifique n'est pas nécessaire, seul le suivi du protocole suffit sur la base de la confiance dans les données qui sont transmises par l'observateur. Si vous avez une question, il y a très souvent des contacts notés sur la page qui pourront y répondre.

Il est possible de trouver diverses sciences participatives en ligne. C'est le cas des programmes VIGIENATURE. Il s'agit d'un programme de science participative en ligne, ouvert à tous, sur différents thèmes. Le site du Muséum National d'Histoire Naturelle ressence également plusieurs opérations participatives sur différents thèmes comme la faune et la flore, la vie marine et le ciel.

Le site 'Open Science participative' recense un grand nombre de sciences participatives à l'échelle nationale. Il vous sera possible de les trier par thèmes et même par régions.

Il existe des portails régionaux présentant des sciences participatives. Dans les Hauts-de-France, elles se retrouvent sur le site du patrimoine naturel des Hauts-de-France.

Également, un programme est spécialement dédié aux écoles : VIGIENATURE école. Les protocoles sont adaptés aux enfants. Des livrets sont fournis permettant la mise en place de l'opération avec une classe.

Enfin, il est possible de trouver des structures et sites réalisant des sciences participatives un peu partout, en fonction de votre localisation.

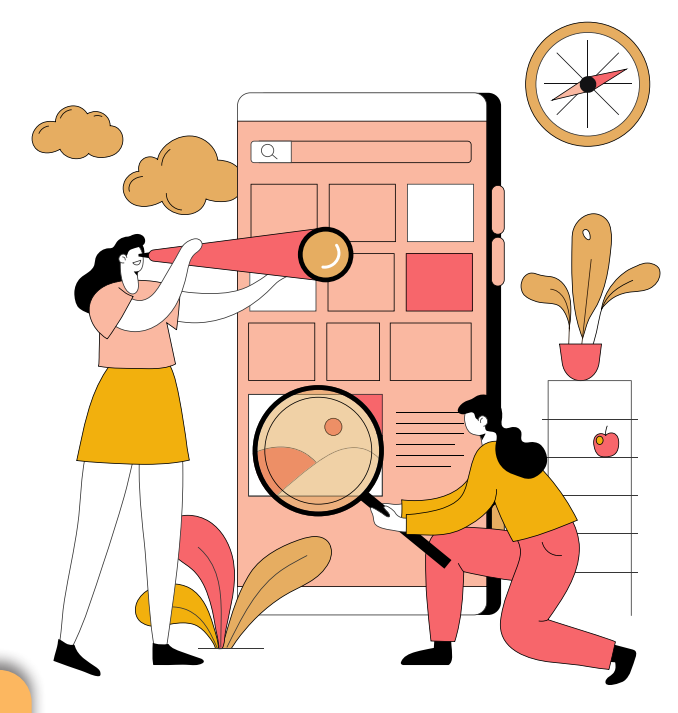

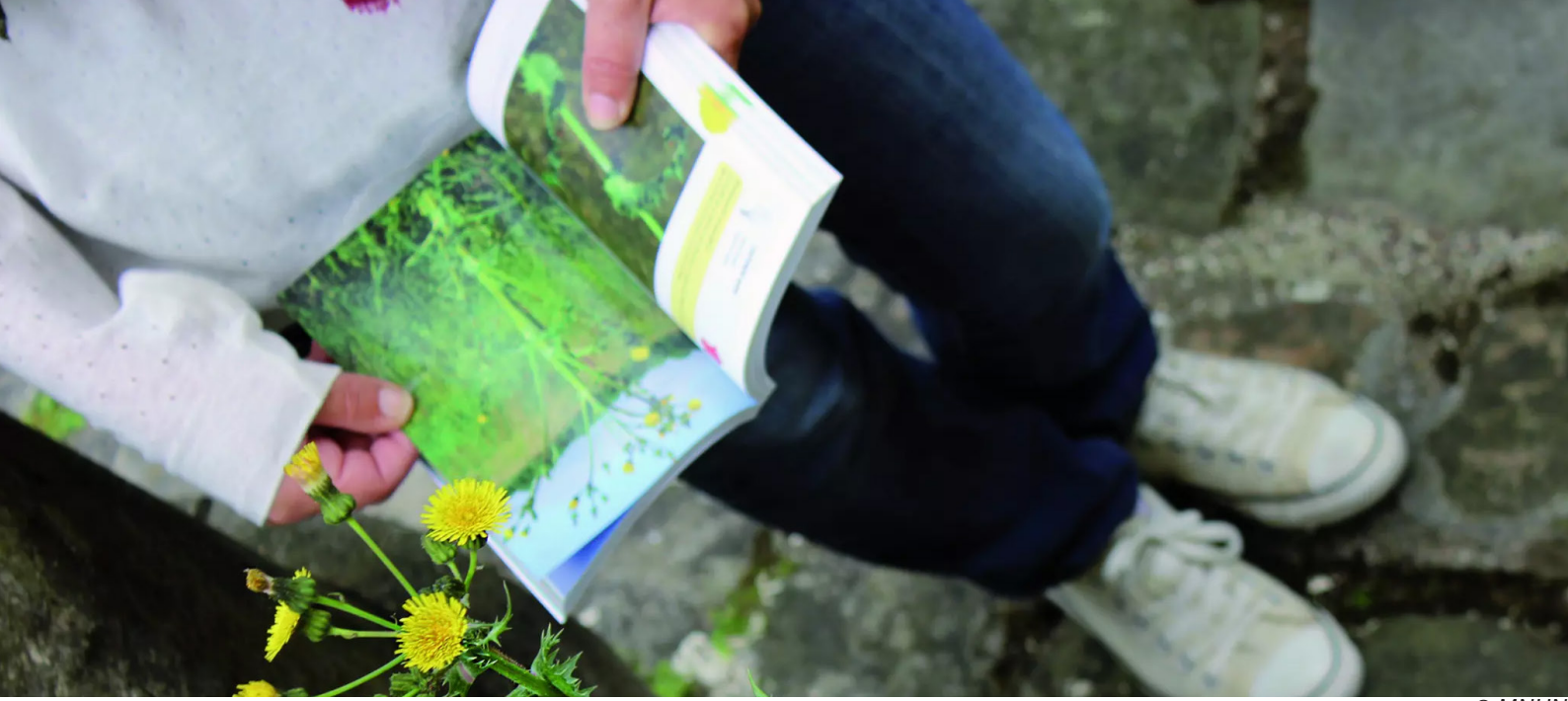

#### Comment les données sont valorisées ?

L'ensemble des données récupérées sont utilisées à des fins scientifiques. Elles peuvent permettre une meilleure connaissance de la répartition des espèces sur un territoire. Cela impliquera, dans un second temps, une réflexion sur la protection des zones en besoin et/ou la mise en place d'aménagement pour l'espèce concernée.

Dans d'autres cas, les données servent pour des analyses statistiques. Pour ce type d'analyses, une importante quantité de données est nécessaire et sans les sciences participatives cela prendrait énormément de temps.

#### Quelques exemples de sciences participatives pour tous ?

Certaines sciences participatives sont plus connues et utilisées que d'autres.

#### Suivi Photographique des Insectes Pollinisateurs (SPIPOLL)

Ce programme de science participative est créé en partenariat entre le Muséum National d'Histoire Naturelle et l'Office pour les Insectes et leur Environnement (OPIE). Il s'intéresse aux insectes pollinisateurs.

Il a pour but d'étudier le réseau de pollinisation, c'est-à-dire les interactions complexes entre plantes et insectes.

6

Si vous souhaitez y participer, il vous suffit de vous inscrire en ligne ou de télécharger l'application. Pour ce protocole, il vous faudra choisir une plante à fleur et pendant 20 min prendre en photo tous les insectes qui se posent sur les fleurs de la plante. Une fois les photos prises, il faut ensuite identifier les espèces.

Afin de transmettre les données, il vous suffira de poster les photos. Vous aurez également la possibilité de commenter et de participer à la validation des identifications des autres participants.

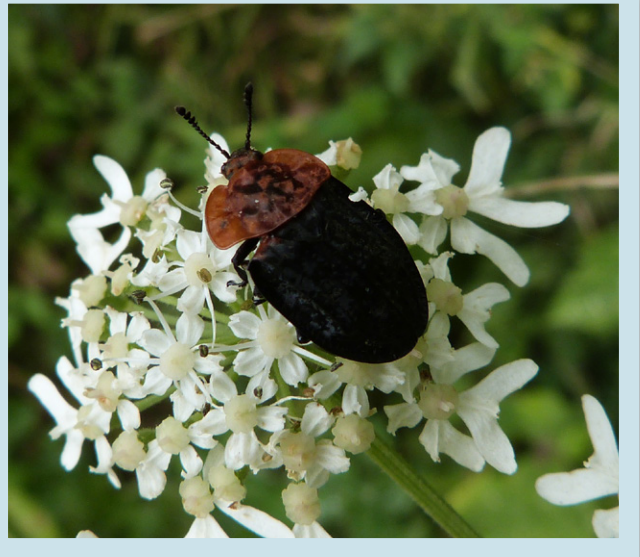

*© Emma* 

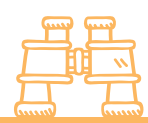

#### Suivi Temporel des Oiseaux Communs (STOC)

Ce programme, proposé parmi les sciences participatives de VIGIENATURE, s'adresse à un public intéressé par les oiseaux.

Réalisé du 1er mars au 15 juin, son but est d'évaluer les variations spatiales et temporelles de l'abondance des populations nicheuses d'oiseaux communs. Pour ce faire, il se base sur des points d'écoute.

Si vous souhaitez participer à ce suivi il suffit d'intégrer le réseau du STOC. Il vous sera ensuite attribué un carré de 2x2 kilomètres dans lequel vous aurez à répartir 10 points de

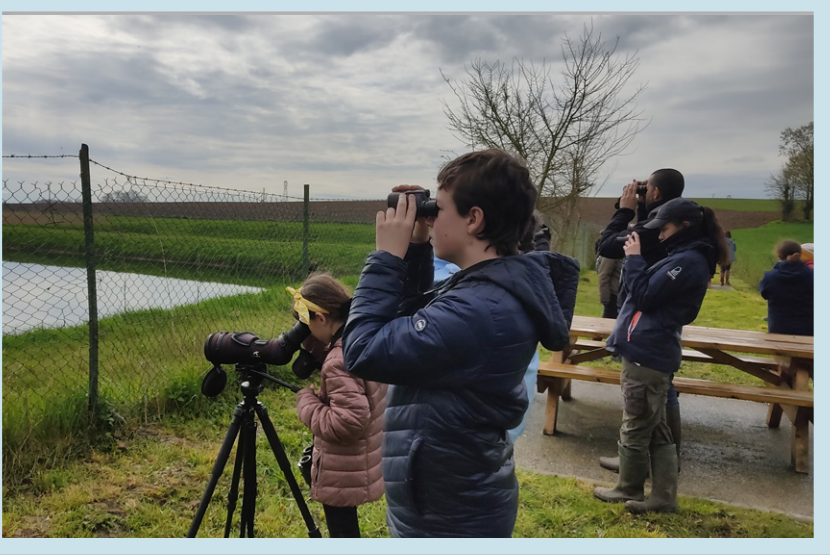

*© Annie DOUBLEMARD*

comptage (d'écoute) de manière homogène et proportionnellement aux habitats présents. Il vous faudra ensuite réaliser 3 passages et écouter pendant 5 min à chaque point. Le premier passage devra se faire entre le 1er et le 31 mars, le deuxième entre le 1er avril et le 8 mai et le dernier entre le 9 mai et le 15 juin.

À la suite de cela, les données que vous avez obtenues doivent être transmises sur la plateforme de saisie des données disponible sur Faune-France.

#### GEONATURE

GEONATURE est un outil open source développé par les Parcs Nationaux Français. Une application est également en ligne afin de faciliter la saisie de données. Il permet de rechercher et de consulter l'ensemble de vos données sur la faune et la flore.

Il vous permettra de noter les espèces que vous avez vue sur le lieu exact. Il vous sera également possible de repérer les lieux où une espèce a déjà été vue, de noter quelques détails tel que la méthode d'observation, l'état biologique de l'individu...

7

Cette plateforme est accessible à tous les niveaux.

#### Le saviez-vous ?

All you there

Reconnus au niveau international comme des territoires d'exception, il existe onze parcs nationaux en France. Ils offrent une combinaison d'espaces terrestres et maritimes remarquables et un mode de gouvernance et de gestion qui leur permettent d'en préserver les richesses.

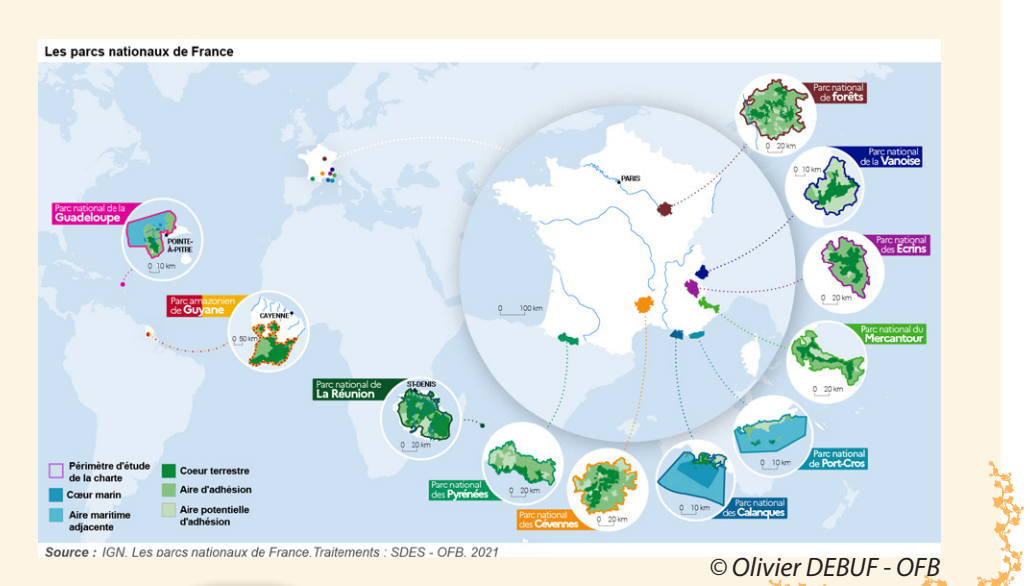

## CAS CONCRETS

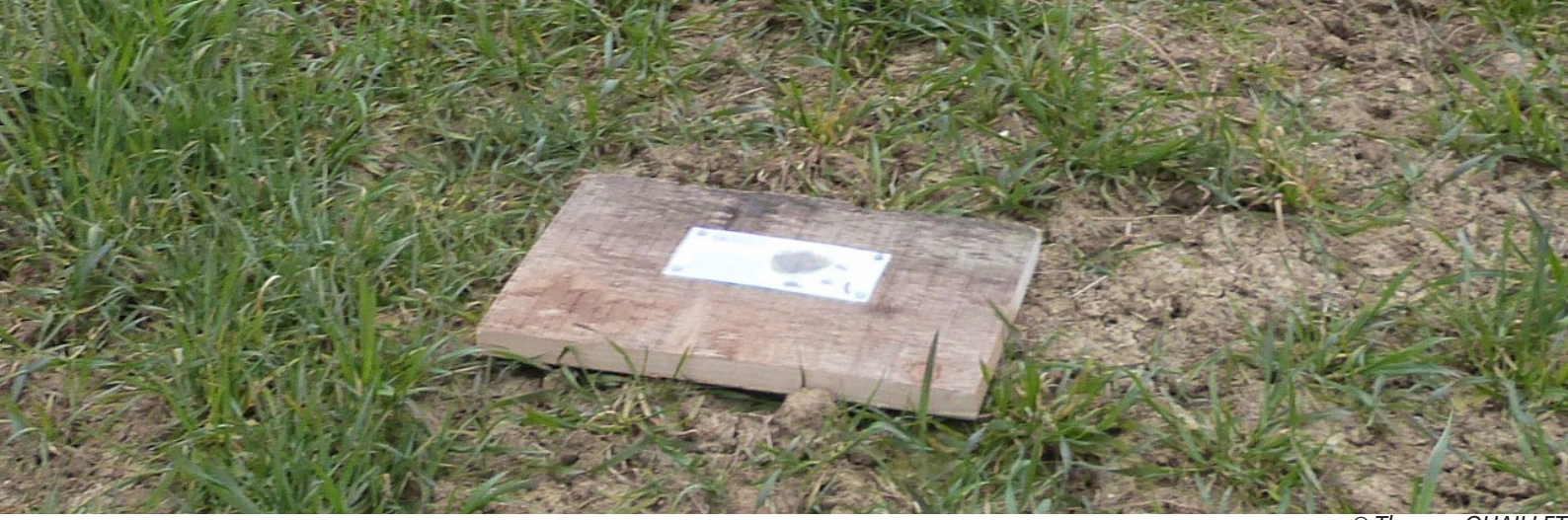

*© Thomas QUAILLET*

#### Accompagnement et sciences participatives dans une école

VIGIEATURE a mis en place des sciences participatives dédiées aux écoles, VIGIENATURE école. Leurs protocoles sont adaptés aux jeunes publics. En 2022, au cours d'une intervention, nous avons pu accompagner la mise en place du programme « Opération escargot ». Ce programme a pour but d'identifier les différentes espèces d'escargots présentes dans une zone d'étude.

Sur la page VIGIENATURE école, plusieurs éléments sont proposés tels que des quizz, des vidéos d'explications… Afin de faciliter le travail, nous avions proposé plusieurs ateliers pour présenter les particularités des escargots. Ainsi les élèves de CE1, CE2, CM1 et CM2 ont commencé par faire un petit jeu sur la base de questions/réponses pour découvrir la morphologie des gastéropodes.

Ensuite, le protocole leur a été expliqué à l'aide du « livret du participant » créé par VIGIENATURE école. Dans ce livret, le protocole est détaillé, une clé de détermination facilitée et une fiche de terrain sont fournies. Il leur a ensuite été possible de s'entrainer à l'identification. En effet, le protocole se base sur l'identification des espèces grâce à leur coquille. En amont, nous avions récupérer des coquilles d'escargots pour leur permettre de s'entrainer.

Une fois que les élèves ont bien compris comment fonctionnait la clé d'identification, un dernier petit atelier est proposé sous forme de jeu de mémoire. Le but étant de présenter les différentes formes de coquilles et de montrer que 2 individus de la même espèce ne se ressemblent pas totalement. Pour cela, des coquilles sont placées sous des gobelets. Deux coquilles assez différentes de chaque espèce sont mises en jeu, le but étant de refaire des paires.

A la fin des différents ateliers, les élèves repartent avec le matériel pour pouvoir mettre en place le protocole sur leur Aire Terrestre Éducative (ATE).

# VIGIENATURE

8

## OÙ EST MARTIN ?

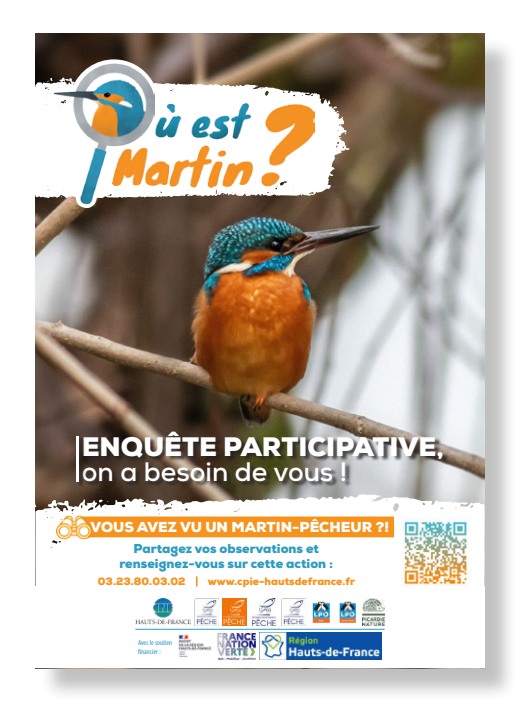

L'opération de science participative « Où est Martin ? » a été mise en place en 2023 à l'échelle des Hauts-de-France par 13 associations environnementales. L'opération invite le grand public à s'intéresser au Martin pêcheur d'Europe, une espèce discrète mais très facilement reconnaissable par ses couleurs vives. Au niveau scientifique, le Martin pêcheur d'Europe est une espèce bioindicatrice, ainsi, sa présence est représentative d'un cours d'eau en bonne santé.

Dans le but d'accompagner les possibles participants, une centaine d'animations a été organisée sur l'ensemble de la région Hauts-de-France. Les participants à l'opération qui avaient la chance d'observer l'espèce pouvaient, à partir d'une application et/ou d'un site dédié, transmettre leurs observations. La date du jour de l'observation, le lieu et le nombre d'individus observés constituaient les seules informations demandées. Ces dernières, une fois récupérées par les structures organisatrices, permettent d'avoir une cartographie de la présence de l'espèce et donc de l'état des cours d'eau.

La mise en place de ce programme de sciences participatives a permis de récolter plus de 350 observations d'espèces en une année. A côté de cela, l'opération a permis de sensibiliser bon nombre de personnes aux enjeux liés aux zones humides et aux espèces qui y vivent.

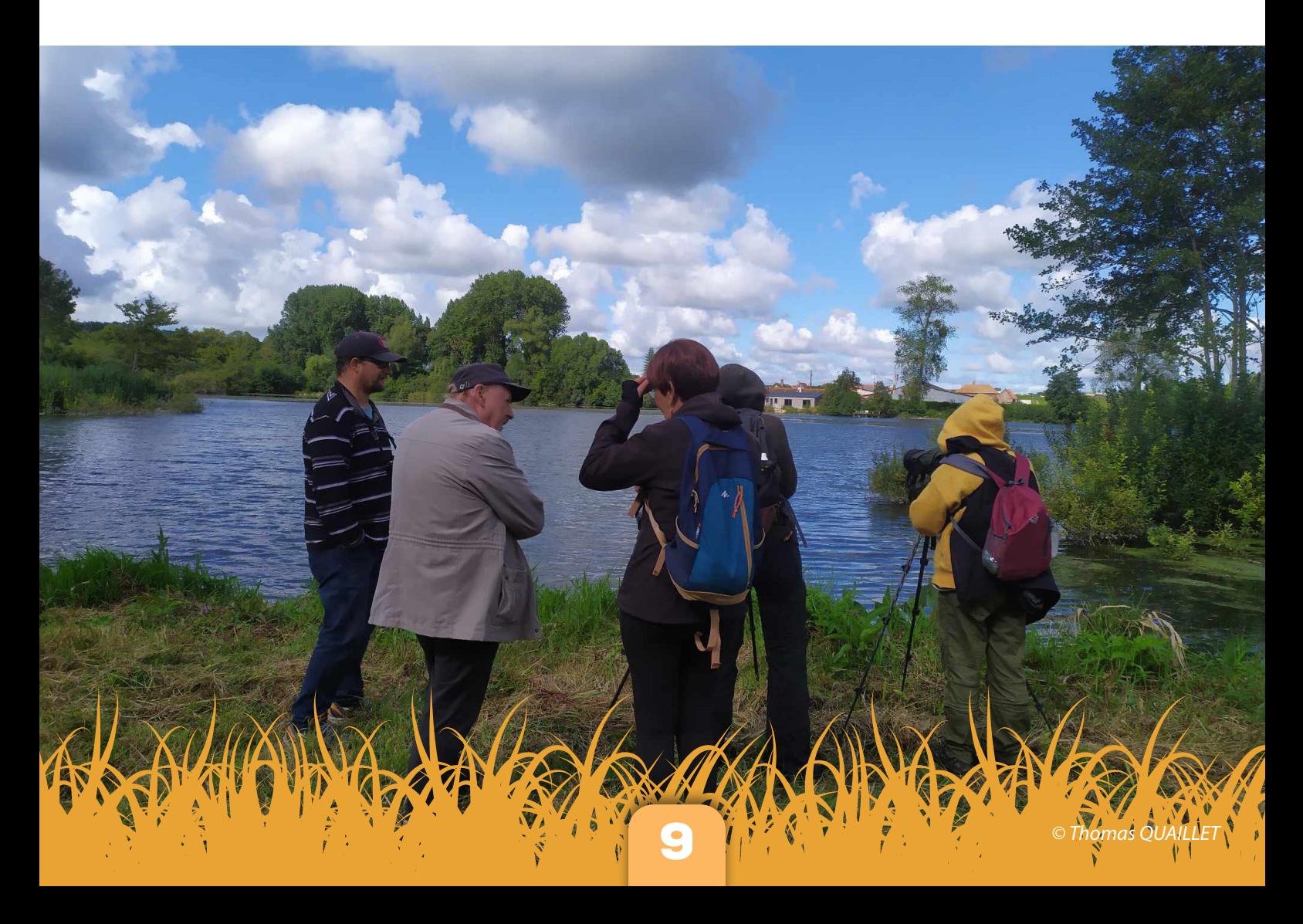

## RESSOURCES...

#### Structures ressources

- **• Le réseau des CPIE :** http://www.cpie-hautsdefrance.fr/
- **• Picardie Nature :** http://www.picardie-nature.org/
- **• Conservatoire Botanique National de Bailleul :** https://www.cbnbl.org/
- **• Groupe Ornithologique et Naturaliste du Nord :** https://gon.fr/
- **• Ligue pour la Protection des Oiseaux :** https://www.lpo.fr/
- **• Les Blongios :** https://www.lesblongios.fr/
- **• Nord Nature Chico Mendes :** https://nn-chicomendes.org/
- **• Fédération de pêche :** https://www.peche-hautsdefrance.com/
- **• Fédération Nationale des Chasseurs :** https://www.chasseurdefrance.com/

### Bibliographie - Webographie

- **Les sciences participatives essentielles pour protéger la biodiversité** https://www.natural-solutions.eu/blog/sciences-participatives-pour-protger-la-biodiversite
- **Les sciences participatives vues par le MNHN** https://formation.mnhn.fr/formations/sciences-participatives-2701
- **« Plus d'un siècle de sciences participatives ».** https://www.open-sciences-participatives.org/actu/164 **Nathalie BOISSEAU (2022).**
- **Réseau VIGIENATURE**  https://www.vigienature.fr/
- **Les sciences participatives présentes sur le site du patrimoine naturel des Hauts-de-France** https://www.patrimoine-naturel-hauts-de-france.fr/agir/sciences-participatives?recherche=&f%5 B0%5D=sciences\_niveau%3Aall
- **Réseau VIGIENATURE école**  https://www.vigienature-ecole.fr/
- **Programme STOC de VIGIENATURE** https://www.vigienature.fr/fr/suivi-temporel-des-oiseaux-communs-stoc
- **Site du Patrimoine naturel des Hauts-de-France** https://www.patrimoine-naturel-hauts-de-france.fr/agir/sciences-participatives

Tules Nikes Mules Nikes Mules Nikes Nikes

Rédaction : CPIE des Pays de l'Aisne (2023) © tous droits réservés Conception graphique : CPIE des Pays de l'Aisne (2023) © tous droits réservés www.cpie-hautsdefrance.fr - contact@cpie-hautsdefrance.fr - 03.23.80.03.02 Illustrations : Freepik.